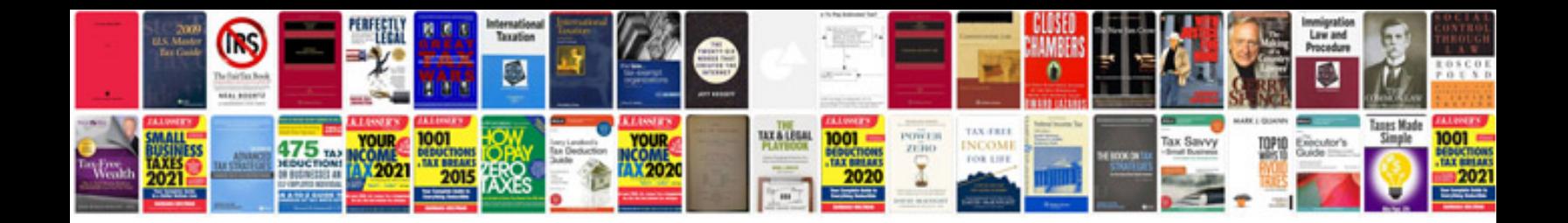

**Manners worksheets** 

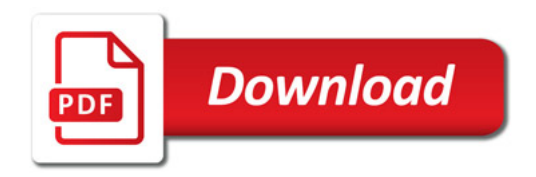

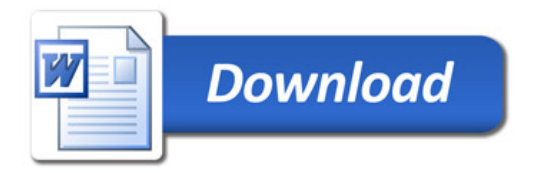